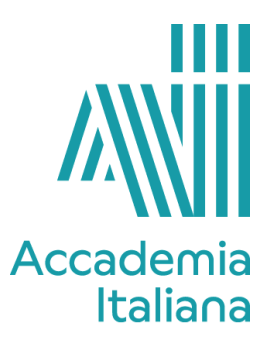

## **ACCF IDCD 390 COMPUTER AIDED DESIGN - 3D RENDERING (RHINO)**

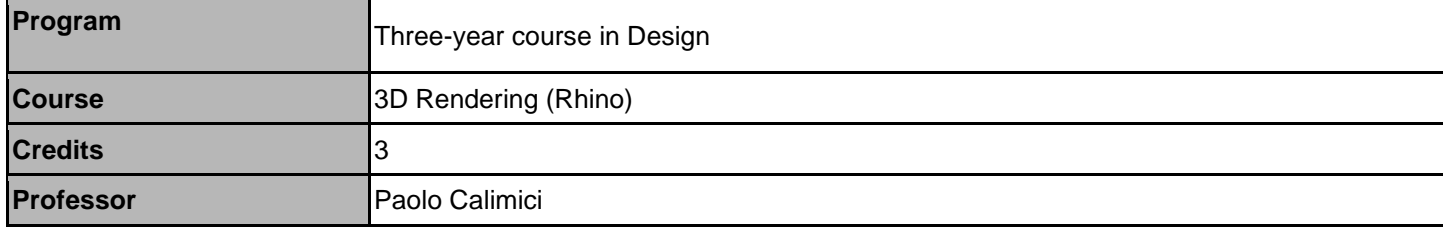

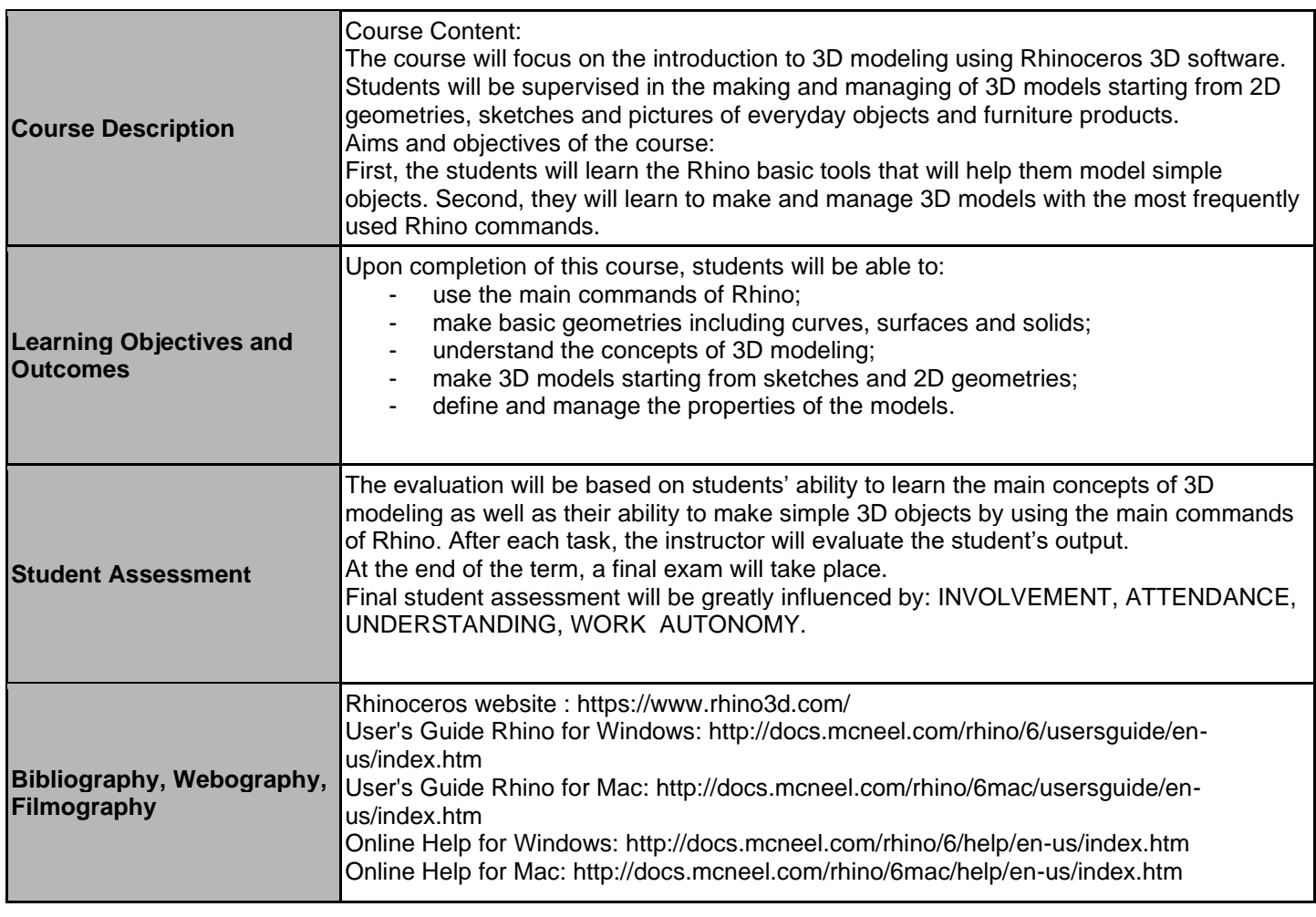

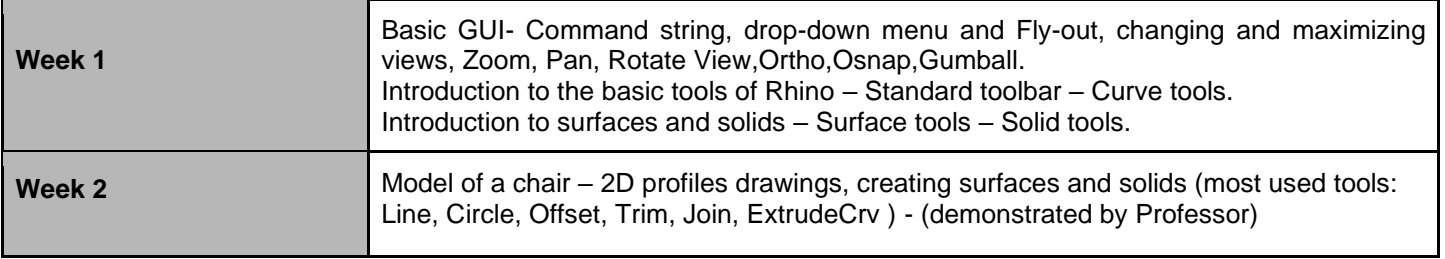

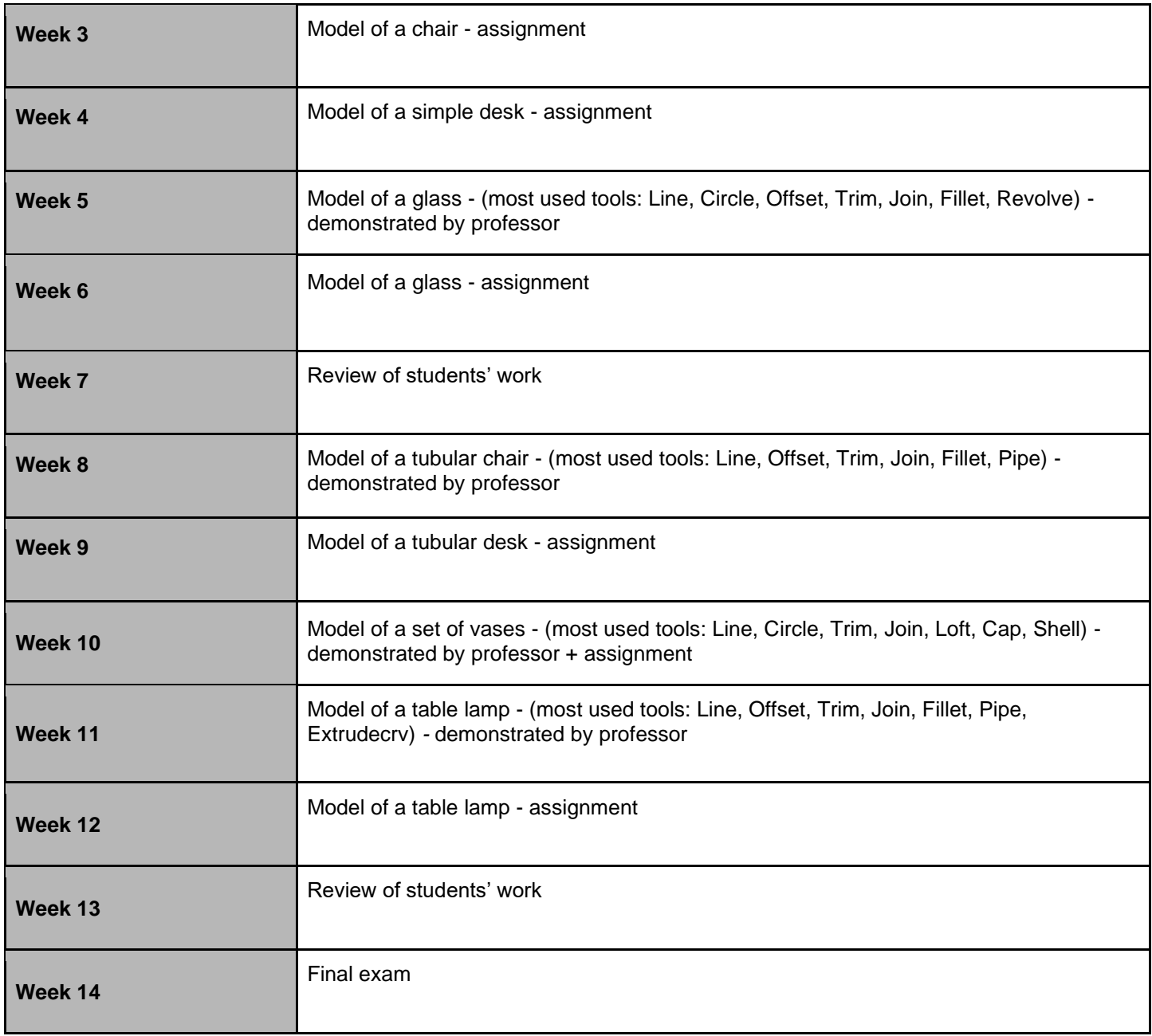